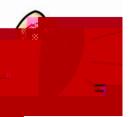

## Log into StudentVUE. Grab a writing utensil and a forecasting sheet.

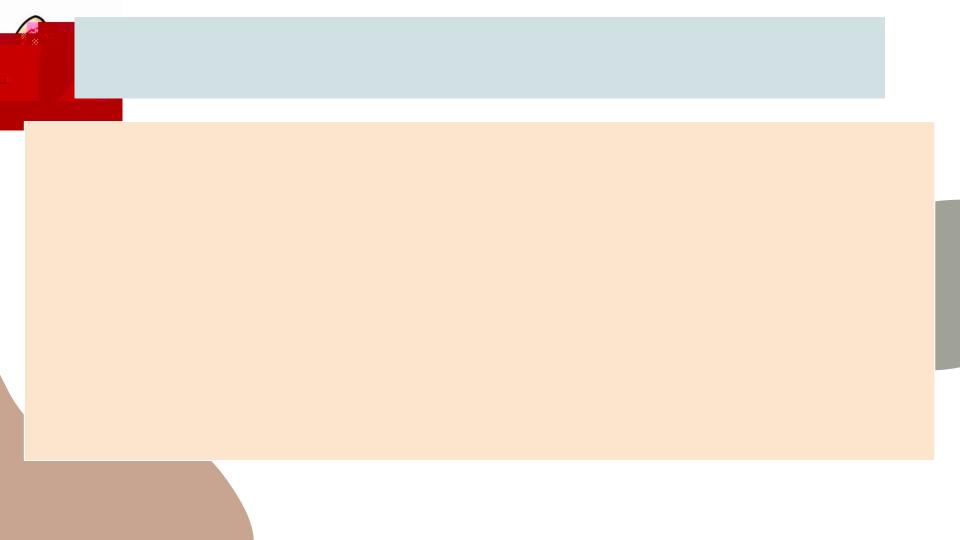

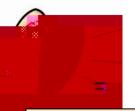

Make sure you select both semesters of a course, all GHS courses are year long. Counselors will be coming to your classes in the next couple of weeks to support you. Please note that there are courses that require an application, we will announce when the applications are live.

Please forecast for 8 classes and 6 alternates.

Write your name. Include your student ID. Circleyour counselor. ircle the due date.

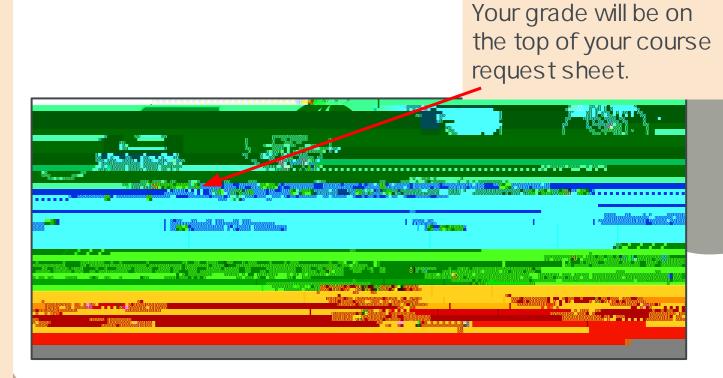

## The interactive online course guide (you can filter for courses). <u>The PDF course guide</u> (you can Control F to search for classes)

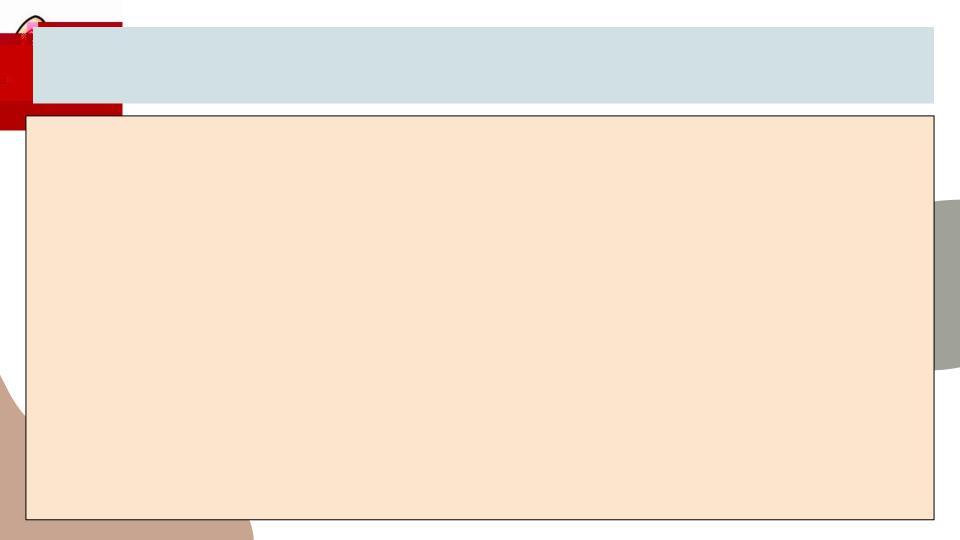

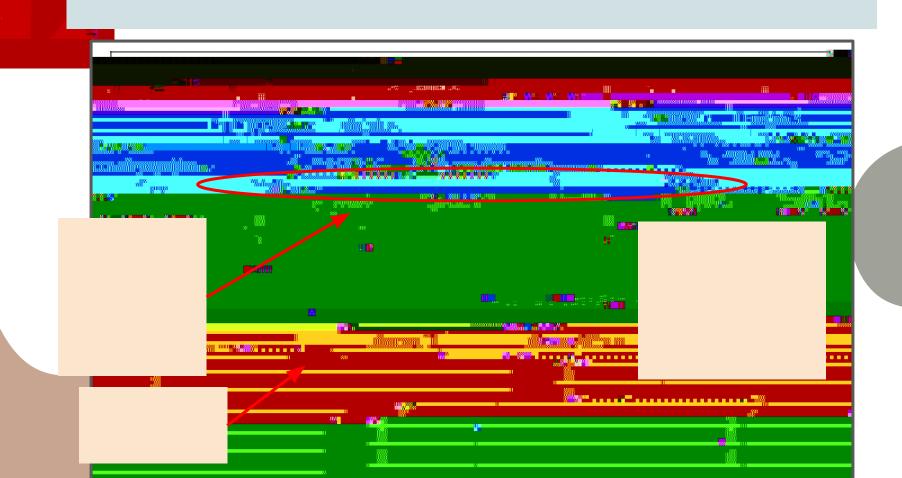

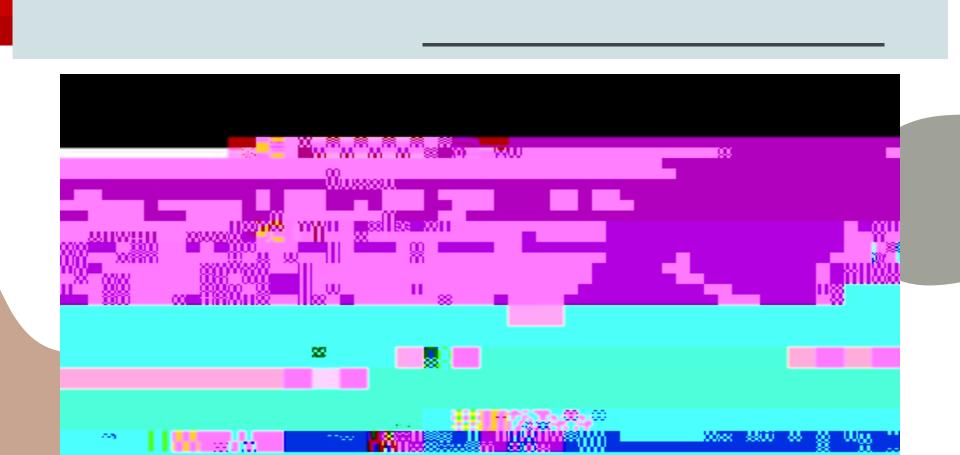

| Home My Account                                                                                                    |
|----------------------------------------------------------------------------------------------------|
| Help Logout<br>Good afternoon, Star Andrew Control of the star of the star of th |
|                                                                                                    |
|                                                                                                    |
|                                                                                                    |
|                                                                                                    |
|                                                                                                    |
|                                                                                                    |
|                                                                                                    |
|                                                                                                    |
|                                                                                                    |
|                                                                                                    |
|                                                                                                    |
|                                                                                                    |
|                                                                                                    |